## Quick Start Guide - Type1SC Evaluation Kit

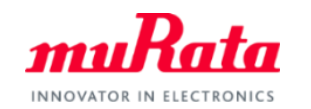

You can use this EVK for Type1SC communication test and power evaluation.

A complete Type1WG/Type1SC EVK User Guide can be found in our my Murata <Type1SC/Type1WG Support Site>

If you have any questions about the support site registration process, please contact our local sales www.murata.com/en-global/support/contactinformation

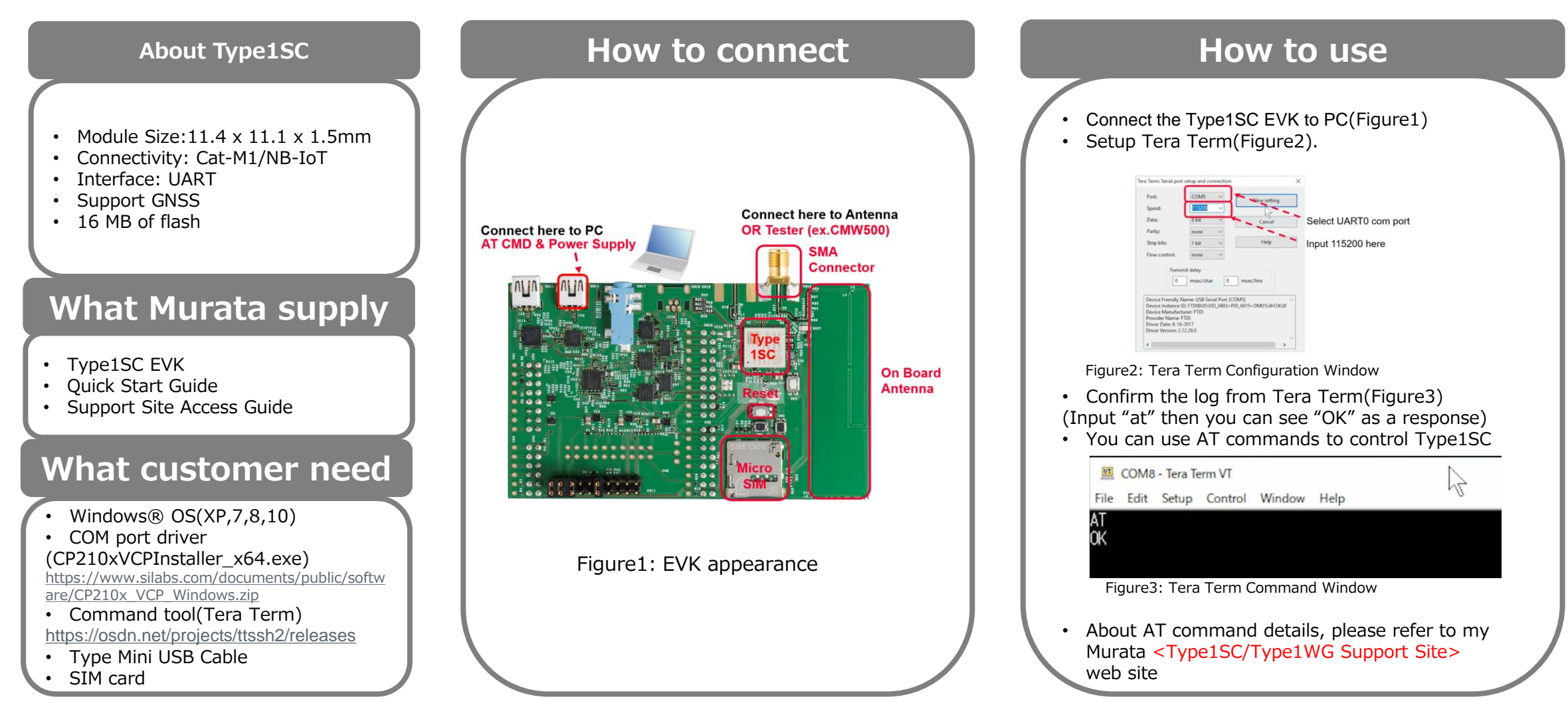